# epati

## Antikor NGFW Guideline

Product: Antikor v2 - Next Generation Firewall Guides

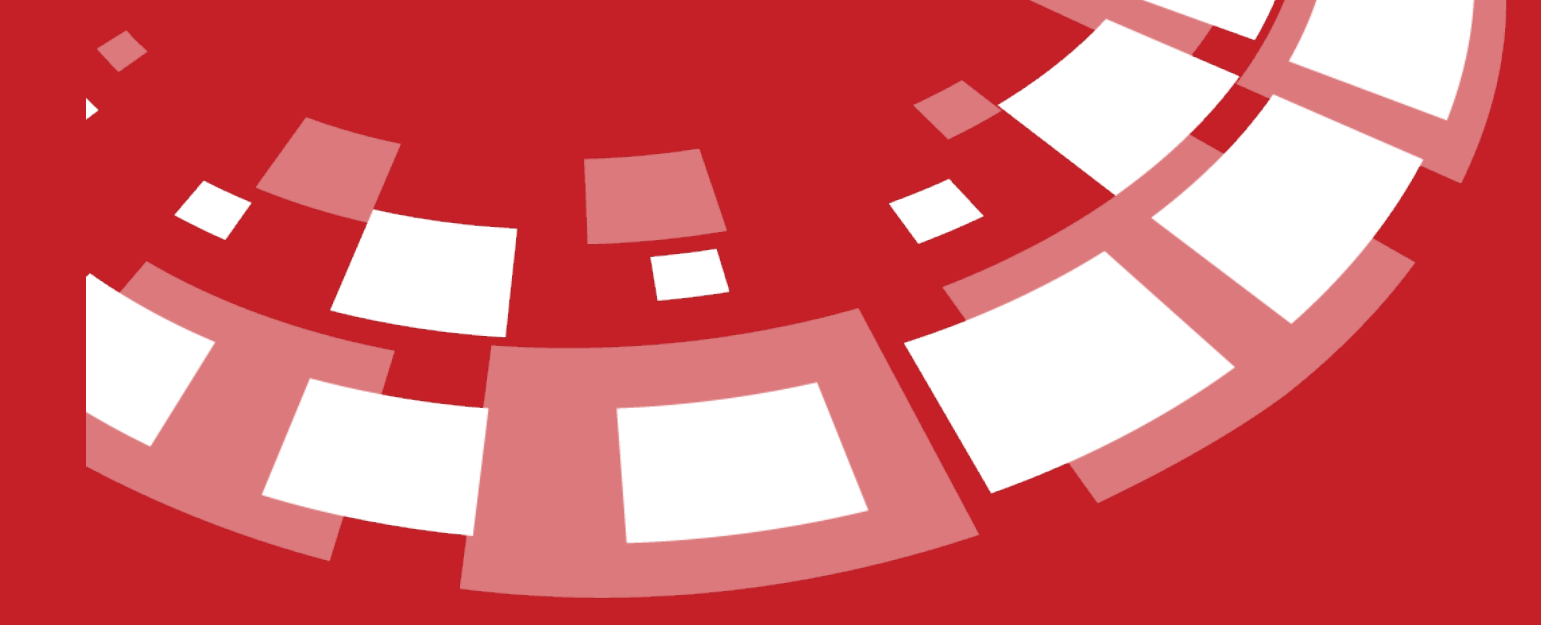

www.epati.com.tr

# epati **Antikor NGFW Guideline**

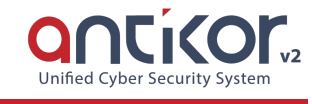

- Document Version: v1.5
- Date of Update: 10.05.2021

This document contains information on the use of Antikor NGFW.

### **Contents**

- 1. General
	- 1.1. [Console](http://kb.epati.com.tr/guides/antikor-v2-next-generation-firewall/console-panel/) Panel
	- 1.2. [Dashboard](http://kb.epati.com.tr/guides/antikor-v2-next-generation-firewall/dashboard)
	- 1.3. [Installation](http://kb.epati.com.tr/guides/antikor-v2-next-generation-firewall/installation-guide/) Guideline
	- 1.4. [License](http://kb.epati.com.tr/guides/antikor-v2-next-generation-firewall/licence-version-list/) Version List
	- 1.5. SSH User [Guideline](http://kb.epati.com.tr/guides/antikor-v2-next-generation-firewall/ssh-user-guidline/)
	- 1.6. User [Profile](http://kb.epati.com.tr/guides/antikor-v2-next-generation-firewall/userprofile/) Page
- 2. Definitions
	- 2.1. Client [Definition](http://kb.epati.com.tr/guides/antikor-v2-next-generation-firewall/definitions/client-definitions/)
	- 2.2. Client [Groups](http://kb.epati.com.tr/guides/antikor-v2-next-generation-firewall/definitions/client-groups/)
	- 2.3. [Hotspot](http://kb.epati.com.tr/guides/antikor-v2-next-generation-firewall/definitions/hotspot-clients/) Clients
	- 2.4. Identity [Definitions](http://kb.epati.com.tr/guides/antikor-v2-next-generation-firewall/definitions/identity-definitions/)
	- 2.5. Network [Definitions](http://kb.epati.com.tr/guides/antikor-v2-next-generation-firewall/definitions/network-definitions/)
	- 2.6. Port [Definitions](http://kb.epati.com.tr/guides/antikor-v2-next-generation-firewall/definitions/port-definitions/)
	- 2.7. [Private](http://kb.epati.com.tr/guides/antikor-v2-next-generation-firewall/definitions/private-users/) Users
	- 2.8. Time [Frame](http://kb.epati.com.tr/guides/antikor-v2-next-generation-firewall/definitions/time-frame)
- 3. System Settings
	- 3.1. [Campus](http://kb.epati.com.tr/guides/antikor-v2-next-generation-firewall/system-settings/campus-settings/) Settings
	- 3.2. Cluster [Settings](http://kb.epati.com.tr/guides/antikor-v2-next-generation-firewall/system-settings/cluster-settings/)
	- 3.3. DHCP [Settings](http://kb.epati.com.tr/guides/antikor-v2-next-generation-firewall/system-settings/dhcp-settings/)
	- 3.4. DNS [Settings](http://kb.epati.com.tr/guides/antikor-v2-next-generation-firewall/system-settings/dns-settings/)
	- 3.5. HTTPS Server [Forwarding](http://kb.epati.com.tr/guides/antikor-v2-next-generation-firewall/system-settings/http-s-server-forwarding/)
	- 3.6. [Language](http://kb.epati.com.tr/guides/antikor-v2-next-generation-firewall/system-settings/language-settings/) Settings
	- 3.7. LLDP [Settings](http://kb.epati.com.tr/guides/antikor-v2-next-generation-firewall/system-settings/lldp-settings/)
	- 3.8. Log [Settings](http://kb.epati.com.tr/guides/antikor-v2-next-generation-firewall/system-settings/log-settings/)
	- 3.9. Netflow [Settings](http://kb.epati.com.tr/guides/antikor-v2-next-generation-firewall/system-settings/netflow-settings/)
	- 3.10. Proxy [Settings](http://kb.epati.com.tr/guides/antikor-v2-next-generation-firewall/system-settings/proxy-settings/)
	- 3.11. Radius [Settings](http://kb.epati.com.tr/guides/antikor-v2-next-generation-firewall/system-settings/radius-settings/)
	- 3.12. [Session](http://kb.epati.com.tr/guides/antikor-v2-next-generation-firewall/system-settings/session-settings/) Settings
	- 3.13. SNMP [Settings](http://kb.epati.com.tr/guides/antikor-v2-next-generation-firewall/system-settings/snmp-settings/)
	- 3.14. Ssl Certificate [Management](http://kb.epati.com.tr/guides/antikor-v2-next-generation-firewall/system-settings/ssl-certificate-management/)
	- 3.15. Syslog [Settings](http://kb.epati.com.tr/guides/antikor-v2-next-generation-firewall/system-settings/syslog-settings/)
- 4. Network Configuration
	- 4.1. Ethernet [Assignment](http://kb.epati.com.tr/guides/antikor-v2-next-generation-firewall/network-configuration/ethernet-assignment/)
	- 4.2. [Ethernet](http://kb.epati.com.tr/guides/antikor-v2-next-generation-firewall/network-configuration/ethernet-status/) Status
	- 4.3. Gateway [Monitoring](http://kb.epati.com.tr/guides/antikor-v2-next-generation-firewall/network-configuration/gateway-monitoring)
- 4.4. [Global](http://kb.epati.com.tr/guides/antikor-v2-next-generation-firewall/network-configuration/global-nat) NAT
- 4.5. IP [Alias](http://kb.epati.com.tr/guides/antikor-v2-next-generation-firewall/network-configuration/ip-alias/)
- 4.6. IP [Pools](http://kb.epati.com.tr/guides/antikor-v2-next-generation-firewall/network-configuration/ip-pool/)
- 4.7. IPv6 6to4 [Tunneling](http://kb.epati.com.tr/guides/antikor-v2-next-generation-firewall/network-configuration/ipv6-6to4-tunelling)
- 4.8. Virtual [Ethernet](http://kb.epati.com.tr/guides/antikor-v2-next-generation-firewall/network-configuration/virtual-ethernet-ppp) PPP
- 4.9. Virtual Ethernet [Aggregation](http://kb.epati.com.tr/guides/antikor-v2-next-generation-firewall/network-configuration/virtual-ethernet-aggregation/)
- 4.10. Virtual Ethernet [Loopback](http://kb.epati.com.tr/guides/antikor-v2-next-generation-firewall/network-configuration/virtual-ethernet-loopback/)
- 4.11. Virtual [Ethernet](http://kb.epati.com.tr/guides/antikor-v2-next-generation-firewall/network-configuration/virtual-ethernet-vlan-interface) Vlan Interface
- 4.12. Vlan [Configuration](http://kb.epati.com.tr/guides/antikor-v2-next-generation-firewall/network-configuration/vlan-configuration/)
- 4.13. WAN [Groups](http://kb.epati.com.tr/guides/antikor-v2-next-generation-firewall/network-configuration/wan-groups)
- 5. Announcement and Form Management
	- 5.1. [Announcement](http://kb.epati.com.tr/guides/antikor-v2-next-generation-firewall/announcement-form-management/announcement-entry/) Entry
	- 5.2. [Announcement](http://kb.epati.com.tr/guides/antikor-v2-next-generation-firewall/announcement-form-management/announcement-statistics/) Statistics
	- 5.3. Edit Banned [Warning](http://kb.epati.com.tr/guides/antikor-v2-next-generation-firewall/announcement-form-management/edit-banned-warning-page/) Page
	- 5.4. Edit [Hotspot](http://kb.epati.com.tr/guides/antikor-v2-next-generation-firewall/announcement-form-management/edit-hotspot-alert-page/) Alert Page
	- 5.5. Edit [Logo](http://kb.epati.com.tr/guides/antikor-v2-next-generation-firewall/announcement-form-management/edit-logo/)
	- 5.6. Edit [Proxy](http://kb.epati.com.tr/guides/antikor-v2-next-generation-firewall/announcement-form-management/edit-proxy-alert-page/) Alert Page
	- 5.7. Edit [Quarantine](http://kb.epati.com.tr/guides/antikor-v2-next-generation-firewall/announcement-form-management/edit-quarantine-page/) Page
	- 5.8. Edit [Registration](http://kb.epati.com.tr/guides/antikor-v2-next-generation-firewall/announcement-form-management/edit-registration-form/) Form
	- 5.9. Edit Virüs [Warning](http://kb.epati.com.tr/guides/antikor-v2-next-generation-firewall/announcement-form-management/edit-virus-alert) Page
- 6. Reports
	- 6.1. Cluster [Reports](http://kb.epati.com.tr/guides/antikor-v2-next-generation-firewall/reports/cluster-reports)
	- 6.2. [Detailed](http://kb.epati.com.tr/guides/antikor-v2-next-generation-firewall/reports/detailed-report-search/) Report Search
	- 6.3. Dhcpv4 [Reports](http://kb.epati.com.tr/guides/antikor-v2-next-generation-firewall/reports/dhcpv4-reports/)
	- 6.4. Dhcpv6 [Reports](http://kb.epati.com.tr/guides/antikor-v2-next-generation-firewall/reports/dhcpv6-reports/)
	- 6.5. [Dynamic](http://kb.epati.com.tr/guides/antikor-v2-next-generation-firewall/reports/dynamic-reports) Reports
	- 6.6. Firewall [Reports](http://kb.epati.com.tr/guides/antikor-v2-next-generation-firewall/reports/firewall-reports)
	- 6.7. Http Access [Reports](http://kb.epati.com.tr/guides/antikor-v2-next-generation-firewall/reports/http-access-reports/)
	- 6.8. Https Access [Reports](http://kb.epati.com.tr/guides/antikor-v2-next-generation-firewall/reports/https-access-reports/)
	- 6.9. Most Visited [Addresses](http://kb.epati.com.tr/guides/antikor-v2-next-generation-firewall/reports/most-visited-addresses)
	- 6.10. Proxy Access [Reports](http://kb.epati.com.tr/guides/antikor-v2-next-generation-firewall/reports/proxy-access-reports/)
	- 6.11. Report [Archive](http://kb.epati.com.tr/guides/antikor-v2-next-generation-firewall/reports/report-archive/)
	- 6.12. Reports [Management](http://kb.epati.com.tr/guides/antikor-v2-next-generation-firewall/reports/reports-management/)
	- 6.13. Reports [Settings](http://kb.epati.com.tr/guides/antikor-v2-next-generation-firewall/reports/reports-settings/)
	- 6.14. [Session](http://kb.epati.com.tr/guides/antikor-v2-next-generation-firewall/reports/session-history) History
	- 6.15. SSL VPN [Reports](http://kb.epati.com.tr/guides/antikor-v2-next-generation-firewall/reports/ssl-vpn-reports)
	- 6.16. System [Management](http://kb.epati.com.tr/guides/antikor-v2-next-generation-firewall/reports/system-management-reports/) Reports
- 7. Authentication Rules
	- 7.1. [Authentication](http://kb.epati.com.tr/guides/antikor-v2-next-generation-firewall/authentication-rules/verification-test-screen) Test Screen
	- 7.2. Identity Provider [Definitions](http://kb.epati.com.tr/guides/antikor-v2-next-generation-firewall/authentication-rules/identity-provider-definitions/)
	- 7.3. Local [Users](http://kb.epati.com.tr/guides/antikor-v2-next-generation-firewall/authentication-rules/local-users/)
	- 7.4. [Session](http://kb.epati.com.tr/guides/antikor-v2-next-generation-firewall/authentication-rules/session-users) Users
	- 7.5. [Verification](http://kb.epati.com.tr/guides/antikor-v2-next-generation-firewall/authentication-rules/verification-rules/) Rules
- 8. Hotspot Management
	- 8.1. [Hotspot](http://kb.epati.com.tr/guides/antikor-v2-next-generation-firewall/hotspot-management/hotspot-logs/) Logs
	- 8.2. [Hotspot](http://kb.epati.com.tr/guides/antikor-v2-next-generation-firewall/hotspot-management/hotspot-open-targets/) Open Targets
	- 8.3. Hotspot [Settings](http://kb.epati.com.tr/guides/antikor-v2-next-generation-firewall/hotspot-management/hotspot-settings/)
	- 8.4. User Group [Asiignment](http://kb.epati.com.tr/guides/antikor-v2-next-generation-firewall/hotspot-management/user-group-asiignment)
- 9. Instant Observation
	- 9.1. Client [Bandwidth](http://kb.epati.com.tr/guides/antikor-v2-next-generation-firewall/instant-observation/client-bandwidth-monitor/) Monitor
	- 9.2. [Connection](http://kb.epati.com.tr/guides/antikor-v2-next-generation-firewall/instant-observation/connection-status/) Status
- 9.3. [Dhcpv4](http://kb.epati.com.tr/guides/antikor-v2-next-generation-firewall/instant-observation/dhcpv4-monitor/) Monitor
- 9.4. [DHCPv6](http://kb.epati.com.tr/guides/antikor-v2-next-generation-firewall/instant-observation/dhcpv6-monitor/) Monitor
- 9.5. DNS Cache [Counters](http://kb.epati.com.tr/guides/antikor-v2-next-generation-firewall/instant-observation/dns-cache-counters)
- 9.6. [Hotspot](http://kb.epati.com.tr/guides/antikor-v2-next-generation-firewall/instant-observation/hotspot-monitor/) Monitor
- 9.7. Instant Log [Monitoring](http://kb.epati.com.tr/guides/antikor-v2-next-generation-firewall/instant-observation/instant-log-monitoring)
- 9.8. LLDP [Status](http://kb.epati.com.tr/guides/antikor-v2-next-generation-firewall/instant-observation/lldp-status)
- 9.9. Network Interfaces [Bandwidth](http://kb.epati.com.tr/guides/antikor-v2-next-generation-firewall/instant-observation/network-interfaces-bandwidth-monitor/) Monitor
- 9.10. [Network](http://kb.epati.com.tr/guides/antikor-v2-next-generation-firewall/instant-observation/network-monitor/) Monitor
- 9.11. Protocol [Counters](http://kb.epati.com.tr/guides/antikor-v2-next-generation-firewall/instant-observation/protocol-counters/)
- 9.12. [Surveillance](http://kb.epati.com.tr/guides/antikor-v2-next-generation-firewall/instant-observation/surveillance-screen/) Screen
- 9.13. Traffic [Statistics](http://kb.epati.com.tr/guides/antikor-v2-next-generation-firewall/instant-observation/traffic-statistics/)
- 9.14. Vpn [Sessions](http://kb.epati.com.tr/guides/antikor-v2-next-generation-firewall/instant-observation/vpn-sessions/)
- 9.15. Web Instant [Access](http://kb.epati.com.tr/guides/antikor-v2-next-generation-firewall/instant-observation/web-instant-access-status/) Status
- 10. Security Settings
	- 10.1. Application Category [Management](http://kb.epati.com.tr/guides/antikor-v2-next-generation-firewall/security-settings/application-category-management)
	- 10.2. [Application](http://kb.epati.com.tr/guides/antikor-v2-next-generation-firewall/security-settings/application-security-ips-settings) Security / IPS Settings
	- 10.3. [Application](http://kb.epati.com.tr/guides/antikor-v2-next-generation-firewall/security-settings/application-security-settings) Security Rules
	- 10.4. DoS / Flood [Mitigation](http://kb.epati.com.tr/guides/antikor-v2-next-generation-firewall/security-settings/dos-flood-mitigation)
	- 10.5. Firewall [Setttings](http://kb.epati.com.tr/guides/antikor-v2-next-generation-firewall/security-settings/ips)
	- 10.6. IPS [Profile](http://kb.epati.com.tr/guides/antikor-v2-next-generation-firewall/security-settings/ips)
	- 10.7. IPS Category [Management](http://kb.epati.com.tr/guides/antikor-v2-next-generation-firewall/security-settings/ips-category-management)
	- 10.8. QoS Bandwidth [Management](http://kb.epati.com.tr/guides/antikor-v2-next-generation-firewall/security-settings/ethernet-qos)
	- 10.9. QoS [Rules](http://kb.epati.com.tr/guides/antikor-v2-next-generation-firewall/security-settings/ethernet-qos-rules/)
	- 10.10. [Security](http://kb.epati.com.tr/guides/antikor-v2-next-generation-firewall/security-settings/security-rules/) Rules
	- 10.11. SSH [Inspection](http://kb.epati.com.tr/guides/antikor-v2-next-generation-firewall/security-settings/ssh-inspection)
	- 10.12. Web Server [Security](http://kb.epati.com.tr/guides/antikor-v2-next-generation-firewall/security-settings/web-server-security)
- 11. E-Mail Security
	- 11.1. Antispam [Configuration](http://kb.epati.com.tr/guides/antikor-v2-next-generation-firewall/email-security/antispam-configuration)
	- 11.2. [Antispam](http://kb.epati.com.tr/guides/antikor-v2-next-generation-firewall/email-security/antispam-rules) Rules
	- 11.3. E-Mail [Authorization](http://kb.epati.com.tr/guides/antikor-v2-next-generation-firewall/email-security/email-authorization-configuration) Configuration
	- 11.4. E-Mail Quarantine [Management](http://kb.epati.com.tr/guides/antikor-v2-next-generation-firewall/email-security/email-quarantine-management)
	- 11.5. E-Mail Queue [Management](http://kb.epati.com.tr/guides/antikor-v2-next-generation-firewall/email-security/email-queue-management)
	- 11.6. E-Mail Rate [Limiting](http://kb.epati.com.tr/guides/antikor-v2-next-generation-firewall/email-security/email-rate-limiting)
	- 11.7. RBL [Configuration](http://kb.epati.com.tr/guides/antikor-v2-next-generation-firewall/email-security/rbl-configuration)
	- 11.8. SMTP Relay [Settings](http://kb.epati.com.tr/guides/antikor-v2-next-generation-firewall/email-security/smtp-relay-settings)
- 12. NAT Configuration
	- 12.1. [Dynamic](http://kb.epati.com.tr/guides/antikor-v2-next-generation-firewall/nat-configuration/dynamic-nat/) NAT
	- 12.2. NAT By [Destination](http://kb.epati.com.tr/guides/antikor-v2-next-generation-firewall/nat-configuration/nat-by-destination/)
	- 12.3. [NAT64](http://kb.epati.com.tr/guides/antikor-v2-next-generation-firewall/nat-configuration/nat64-ipv6-ipv4-nat) IPv6 / IPv4 NAT
	- 12.4. Port [Forwarding](http://kb.epati.com.tr/guides/antikor-v2-next-generation-firewall/nat-configuration/port-forwarding/)
	- 12.5. [Static](http://kb.epati.com.tr/guides/antikor-v2-next-generation-firewall/nat-configuration/static-nat/) NAT
- 13. DNS Audit
	- 13.1. DNS [Definitions](http://kb.epati.com.tr/guides/antikor-v2-next-generation-firewall/dns-audit/dns-definitions)
	- 13.2. DNS [Filtering](http://kb.epati.com.tr/guides/antikor-v2-next-generation-firewall/dns-audit/dns-filtering)
	- 13.3. Domain [Definitions](http://kb.epati.com.tr/guides/antikor-v2-next-generation-firewall/dns-audit/domain-definitions)
- 14. WEB Filtering Engine
	- 14.1. [Antivirus](http://kb.epati.com.tr/guides/antikor-v2-next-generation-firewall/web-filtering-engine/antivirus-settings) Settings
	- 14.2. [Cached](http://kb.epati.com.tr/guides/antikor-v2-next-generation-firewall/web-filtering-engine/cached-sites/) Sites
	- 14.3. Category [Management](http://kb.epati.com.tr/guides/antikor-v2-next-generation-firewall/web-filtering-engine/category-management/)
	- 14.4. HTTPS Trusted [Addresses](http://kb.epati.com.tr/guides/antikor-v2-next-generation-firewall/web-filtering-engine/https-trusted-addresses/)
	- 14.5. HTTPS [Inspection](http://kb.epati.com.tr/guides/antikor-v2-next-generation-firewall/web-filtering-engine/https-inspection-settings) Settings

14.6. Open Sites For [Unregistered](http://kb.epati.com.tr/guides/antikor-v2-next-generation-firewall/web-filtering-engine/open-sites-for-unregisteered-clients/) Clients

14.7. [Speed](http://kb.epati.com.tr/guides/antikor-v2-next-generation-firewall/web-filtering-engine/speed-limit-sites/) Limit Sites

14.8.[Trusted](http://kb.epati.com.tr/guides/antikor-v2-next-generation-firewall/web-filtering-engine/trusted-proxy-servers) Proxy Servers

14.9. Web Filtering [Management](http://kb.epati.com.tr/guides/antikor-v2-next-generation-firewall/web-filtering-engine/web-filtering-management/)

14.10. Web [Filtering](http://kb.epati.com.tr/guides/antikor-v2-next-generation-firewall/web-filtering-engine/web-filtering-test-screen/) Test Screen

- 15. DMZ Management 15.1. Dmz Server [Management](http://kb.epati.com.tr/guides/antikor-v2-next-generation-firewall/dmz-management/dmz-server-management/)
- 16. VPN Management
	- 16.1. IPsec VPN [Profiles](http://kb.epati.com.tr/guides/antikor-v2-next-generation-firewall/vpn-management/ipsec-vpn-profiles)
	- 16.2. IPsec VPN [Settings](http://kb.epati.com.tr/guides/antikor-v2-next-generation-firewall/vpn-management/ipsec-vpn-settings/)
	- 16.3. [L2TP/PPTP](http://kb.epati.com.tr/guides/antikor-v2-next-generation-firewall/vpn-management/l2tp-pptp-vpn-settings/) VPN Settings
	- 16.4. Site to Site VPN [Settings](http://kb.epati.com.tr/guides/antikor-v2-next-generation-firewall/vpn-management/site-to-site-vpn-settings/)
	- 16.5. SSL VPN [Settings](http://kb.epati.com.tr/guides/antikor-v2-next-generation-firewall/vpn-management/ssl-vpn-settings/)

#### 17. Routing Management

- 17.1. BGP [Configuration](http://kb.epati.com.tr/guides/antikor-v2-next-generation-firewall/routing-management/bgp-configuration/)
- 17.2. [Multicast](http://kb.epati.com.tr/guides/antikor-v2-next-generation-firewall/routing-management/multicast-routing) Routing
- 17.3. [Multicast](http://kb.epati.com.tr/guides/antikor-v2-next-generation-firewall/routing-management/multicast-routing-table) Routing Table
- 17.4. OSPF [Configuration](http://kb.epati.com.tr/guides/antikor-v2-next-generation-firewall/routing-management/ospf-configuration/)
- 17.5. Policy Based [Routing](http://kb.epati.com.tr/guides/antikor-v2-next-generation-firewall/routing-management/policy-based-routing-pbr/) (PBR)
- 17.6. RIP [Configuration](http://kb.epati.com.tr/guides/antikor-v2-next-generation-firewall/routing-management/rip-configuration/)
- 17.7. [Routing](http://kb.epati.com.tr/guides/antikor-v2-next-generation-firewall/routing-management/routing-table/) Table
- 17.8. Static [Routing](http://kb.epati.com.tr/guides/antikor-v2-next-generation-firewall/routing-management/static-routing/)

#### 18. Quarantine and Intrusion Detection System

- 18.1. Attack [History](http://kb.epati.com.tr/guides/antikor-v2-next-generation-firewall/quarantine-and-intrusion-detection-system/attack-history/)
- 18.2. [Blocked](http://kb.epati.com.tr/guides/antikor-v2-next-generation-firewall/quarantine-and-intrusion-detection-system/blocked-attacks/) Attacks
- 18.3. [Honeypot](http://kb.epati.com.tr/guides/antikor-v2-next-generation-firewall/quarantine-and-intrusion-detection-system/honeypot-settings/) Settings
- 18.4. [Quarantine](http://kb.epati.com.tr/guides/antikor-v2-next-generation-firewall/quarantine-and-intrusion-detection-system/quarantine-status/) Status
- 19. Performance
	- 19.1. Cpu [States](http://kb.epati.com.tr/guides/antikor-v2-next-generation-firewall/performance/cpu-states/)
	- 19.2. Disk [Status](http://kb.epati.com.tr/guides/antikor-v2-next-generation-firewall/performance/disk-status/)
	- 19.3. Ethernet [Bandwidths](http://kb.epati.com.tr/guides/antikor-v2-next-generation-firewall/performance/ethernet-bandwidths/)
	- 19.4. [Memory](http://kb.epati.com.tr/guides/antikor-v2-next-generation-firewall/performance/memory-status/) Status
- 20. Tools
	- 20.1. [Backup/Restore](http://kb.epati.com.tr/guides/antikor-v2-next-generation-firewall/tools/backup-restore/)
	- 20.2. Date Time [Settings](http://kb.epati.com.tr/guides/antikor-v2-next-generation-firewall/tools/date-time-settings/)
	- 20.3. [Helper](http://kb.epati.com.tr/guides/antikor-v2-next-generation-firewall/tools/helper-tools/) Tools
	- 20.4. Ip Network [Calculator](http://kb.epati.com.tr/guides/antikor-v2-next-generation-firewall/tools/ip-network-calculator/)
	- 20.5. Power [Management](http://kb.epati.com.tr/guides/antikor-v2-next-generation-firewall/tools/power-management/)
- 21. Notification Management
	- 21.1. Notification [Configuration](http://kb.epati.com.tr/guides/antikor-v2-next-generation-firewall/notification-management/notification-configuration)
	- 21.2. [Notification](http://kb.epati.com.tr/guides/antikor-v2-next-generation-firewall/notification-management/notification-group) Groups
	- 21.3. [Notification](http://kb.epati.com.tr/guides/antikor-v2-next-generation-firewall/notification-management/notification-history) History
	- 21.4. [Notification](http://kb.epati.com.tr/guides/antikor-v2-next-generation-firewall/notification-management/notification-provider-definitions) Provider Definitions (SMS, Mail)
	- 21.5. [Notification](http://kb.epati.com.tr/guides/antikor-v2-next-generation-firewall/notification-management/notification-template) Templates
- 22. Management Panel Setttings
	- 22.1. [Banned](http://kb.epati.com.tr/guides/antikor-v2-next-generation-firewall/user-management/banned-users) Users
	- 22.2. Client [Groups](http://kb.epati.com.tr/guides/antikor-v2-next-generation-firewall/user-management/client-groups/)
	- 22.3. [Management](http://kb.epati.com.tr/guides/antikor-v2-next-generation-firewall/user-management/management-panel-settings) Panel Settings
	- 22.4. [Management](http://kb.epati.com.tr/guides/antikor-v2-next-generation-firewall/user-management/management-panel-users/) Panel Users

ePati Cyber Security Technologies Inc. Mersin Universitesi Ciftlikkoy Kampusu Teknopark Idari Binasi Kat: 4 No: 411 Zip Code: 33343 Yenisehir / MERSIN / TURKIYE www.epati.com.tr Minfo@epati.com.tr  $+903243610233$  $\frac{1}{2}$ +90 324 361 02 39

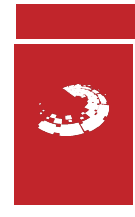